# GTAS ... What's New! November, 2013

Volume 3, Issue 3

#### **Bureau of the Fiscal Service, Governmentwide Accounting**

#### **In This Issue:**

- FY 2014 Agency Testing
- Useful Resources
- Intragovernmental Module Availability
- FY 2014 Budgetary Reporting Expectations
- Authoritative Sources
- FACTS II Data in GTAS

To help agencies transition into GTAS, Fiscal Service has opened a web based testing environment for agencies to continue testing throughout FY 2014. The testing region can be found at the following site: [https://qa.gtas.fms.treas.](https://qa.gtas.fms.treas.gov/) [gov/](https://qa.gtas.fms.treas.gov/)

If you would like to participate in the testing, please send an email to [GTAS@fms.treas.gov](mailto:GTAS@fms.treas.gov)

containing the current GTAS User ID of the individuals that will test so the proper SMAF will be available in the test region.

Continued GTAS Testing in FY 2014

The tentative reporting window schedule for the test region will be the following:

1) December through February – Testing Q4 September FY 2013 data

2) March through May – Testing Q1 December FY 2014 data

3) June through September – Testing Q2 March FY 2014 data

As a reminder, for agencies not reporting fully into GTAS beginning in January basic GTAS transition plan outlines were due September 1st. Full Transition Plans are due to OMB and Treasury by January 31, 2014. Please submit full Transition Plans to GTAS@fms.treas.gov.

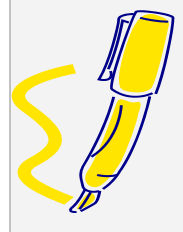

**Individual Highlights**

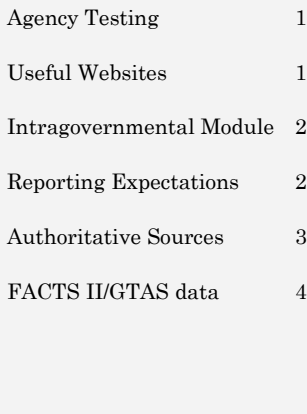

## Useful Resources

**Process for BEA Category Code Discrepancies** [http://www.fms.treas.gov/gt](http://www.fms.treas.gov/gtas) [as](http://www.fms.treas.gov/gtas)

**FY2014 GTAS Reporting Window**  [http://www.fms.treas.gov/gt](http://www.fms.treas.gov/gtas/reporting_schedule.html) [as/reporting\\_schedule.html](http://www.fms.treas.gov/gtas/reporting_schedule.html)

#### **GTAS Contacts:** [http://www.fms.treas.gov/gt](http://www.fms.treas.gov/gtas/contacts.html) [as/contacts.html](http://www.fms.treas.gov/gtas/contacts.html)

**Bulk File Format,** Edits and Validations: [http://www.fms.treas.gov/us](http://www.fms.treas.gov/ussgl/tfm_releases/13-02/fiscalyear-2014/part-2/part2_current.html) [sgl/tfm\\_releases/13-](http://www.fms.treas.gov/ussgl/tfm_releases/13-02/fiscalyear-2014/part-2/part2_current.html) [02/fiscalyear-2014/part-](http://www.fms.treas.gov/ussgl/tfm_releases/13-02/fiscalyear-2014/part-2/part2_current.html)[2/part2\\_current.html](http://www.fms.treas.gov/ussgl/tfm_releases/13-02/fiscalyear-2014/part-2/part2_current.html)

#### **GTAS Enrollment Process:** [http://www.fms.treas.gov/](http://www.fms.treas.gov/gtas/forms.html) [gtas/forms.html](http://www.fms.treas.gov/gtas/forms.html)

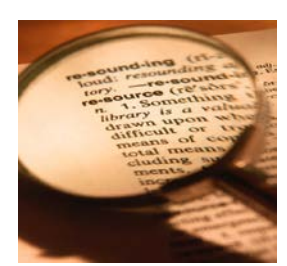

**For planning purposes, please reach out to your Fiscal Service GTAS Point of Contact and let them know your reporting intentions for GTAS "Go Live" beginning January 7th for the December FY 2014 reporting.**

## Intragovernmental Module Unavailable in GTAS during FY 2014

The Intragovernmental Module of GTAS will not be available for agency use throughout FY 2014.

Due to the government shutdown and additional testing results, we have decided to postpone the release of the Intragovernmental

Module in order to allow for further development, refinement, and testing of the application. This will ensure completeness and optimum functionality for reporting agencies.

The advantage to this postponement is that all agencies will be migrated to GTAS by FY 2015 when the full benefits of the intragovernmental module can be realized. Click on the following link for details on the process for Intragovernmental Reporting during FY 2014: [http://www.fms.treas.gov/cl](http://www.fms.treas.gov/closingpackage/reports.html) [osingpackage/reports.html.](http://www.fms.treas.gov/closingpackage/reports.html)

## FY 2014 Budgetary Reporting Expectations

The FY 2014 November budgetary reporting window slated for December has been canceled.

Agencies will be required to use either GTAS or FACTS II on January 7, 2014, which is the opening date for first quarter (December 31, 2013) reporting.

Agencies who are planning to report fully into GTAS will report complete trial balance

data during the reporting period. For agencies transitioning fully into GTAS later in FY 2014, budgetary reporting can continue via FACTS II.

During FY 2014, agencies can split TAS submissions between GTAS and FACTS II. However, please do **not** submit trial balance information to both GTAS and FACTS II for the same TAS.

FY 2014 certified FACTS II trial balance data will be migrated to GTAS after the reporting window closes for each reporting period.

GTAS will be the system of record for agency trial balance information and agencies will need to certify that the data in GTAS corresponds with the FACTS II submission.

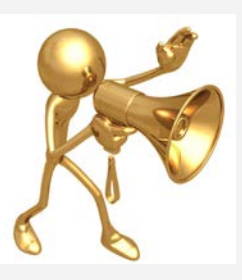

**Look for the FY 2014 TFM 2-4700 Appendix 7 bulletin publication coming this December. This bulletin contains GTAS guidance and reporting requirements including the use of the "Z" domain value for nonreciprocating federal activity. Proposed updates will be presented at the IRC meeting scheduled for December 5th.**

## Confirming with Authoritative Sources in FY 2014

The Intragovernmental Fiduciary Confirmation System (IFCS) was decommissioned after the completion of Q4 FY 2013 reporting.

GTAS will replace IFCS as the means for confirming with fiduciary authoritative sources; however, not entirely. As previously mentioned, Intragovernmental reporting in GTAS will be delayed for FY 2014 – to allow further development, refinement, and testing of the application to ensure completeness and optimum functionality for the reporting agencies. The delay also impacts the availability of Department of Labor (DOL) and the Office of Personnel Management (OPM) authoritative source data.

So, what will be available in GTAS? The Investment and Borrowing balances from Fiscal Service and the Federal Financing Bank (FFB) will be available at the beginning of each quarterly reporting window in GTAS.

Currently, there are proposed analytical (nonfatal) edits that will run against each bulk file submission. Fiscal Service investments and borrowings edits are 56, 57, 58, 59, 60, & 61 and the FFB borrowings edits are 62, 63, & 64. Details for these edits can be found at the USSGL site: [http://www.fms.treas.gov/](http://www.fms.treas.gov/ussgl/tfm_releases/13-02/fiscalyear-2014/part-2/part2_current.html) [ussgl/tfm\\_releases/13-](http://www.fms.treas.gov/ussgl/tfm_releases/13-02/fiscalyear-2014/part-2/part2_current.html) [02/fiscalyear-2014/part-](http://www.fms.treas.gov/ussgl/tfm_releases/13-02/fiscalyear-2014/part-2/part2_current.html)[2/part2\\_current.html.](http://www.fms.treas.gov/ussgl/tfm_releases/13-02/fiscalyear-2014/part-2/part2_current.html)

Agencies are encouraged to evaluate the proposed analytical edits to verify if/when they are out of balance with these authoritative sources. If an agency would like to see these balances prior to submitting a bulk file there is a report available called the "SMAF Fiduciary Report" and it is available under the Run Reports area of GTAS. This report can be run by FR Entity or by individual TAS. It will return the information submitted by Fiscal Service and FFB for each quarter.

Authoritative source balances for DOL and OPM will be posted to the Fiscal Service website: [http://www.fms.treas.gov/](http://www.fms.treas.gov/closingpackage/reports.html) [closingpackage/reports.ht](http://www.fms.treas.gov/closingpackage/reports.html) [ml](http://www.fms.treas.gov/closingpackage/reports.html) each quarter on or around the fifth workday. These reports will be at the same level of detail (Department) as they were in IFCS. Agencies can download the reports and confirm balances with the authoritative sources accordingly.

Are any explanations required when an agency is out of balance with the authoritative source? No. Explanations are no longer formally required in writing; however, verifying agencies that receive a quarterly IGT Scorecard will still be subject to the same thresholds and asked to explain out of balance conditions accordingly.

### Certified FACTS II data in GTAS

As part of the go-live setup of GTAS, Certified FY2013 Q4 FACTS II data will be loaded into GTAS. This post-revision window data will be used in the editing of submitted trial balance data.

In particular, Edit 21: Closing Edit GTAS Year 1 uses this information as the prior year comparison to the beginning balances reported on the agency trial balance.

Due to TAS format changes and updates to the USSGL guidance, data from FACTS II may appear different in GTAS. Noted items of difference include the transformation of the TAS

from a 2-digit

department code to a 3 digit agency identifier, as well as the expansion of period of availability to three distinct fields, which utilize a 4-digit year for both the beginning and ending period of availability. The USSGL account is expanded to 6-digits; two zeros are added to the end of the reported USSGL account. Other fields adjusted for length include:

- Trading Partner Agency Identifier (3 digits)
- Apportionment Category B (4 digits)
- Credit Cohort Year (4-digits)

The Advance Flag attribute will not be supported under USSGL guidance for GTAS reporting; the Authority Type Code attribute includes domain values pertaining to Advance Funding, and will reflect the Advance Flag domain value reported in FACTS II.

These differences will also be important because GTAS will be the system of record for agency trial balance information and as stated before agencies submitting data to both FACTS II and GTAS will need to certify that the data in GTAS corresponds with the FACTS II submission

#### each reporting period.

## Happy Thanksgiving

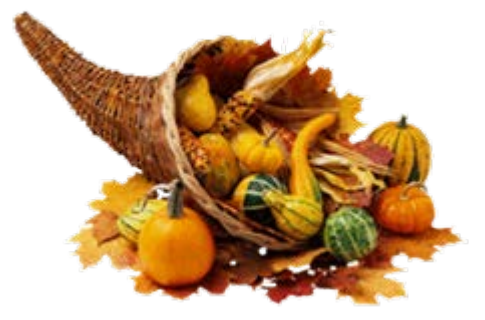